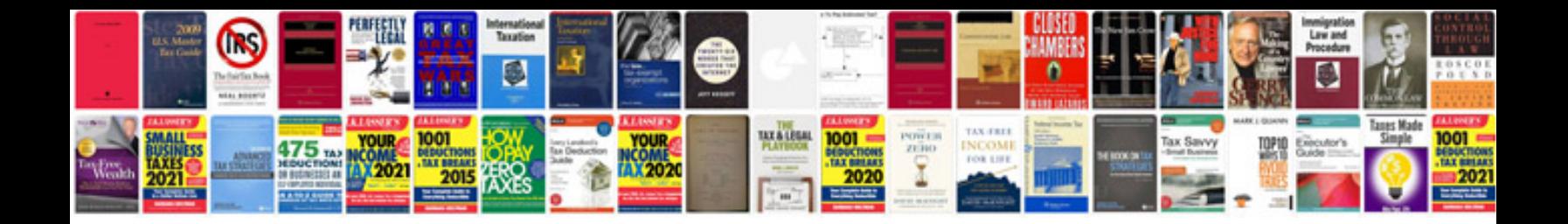

**Nissan x trail manual download free**

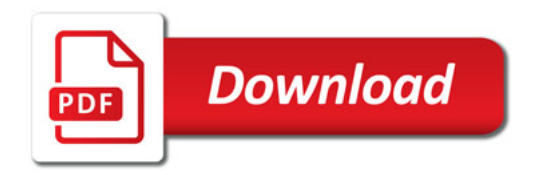

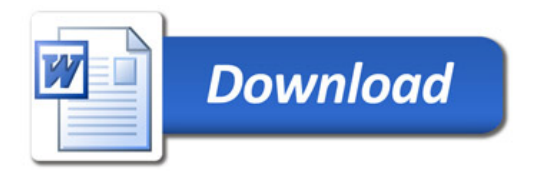